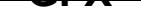

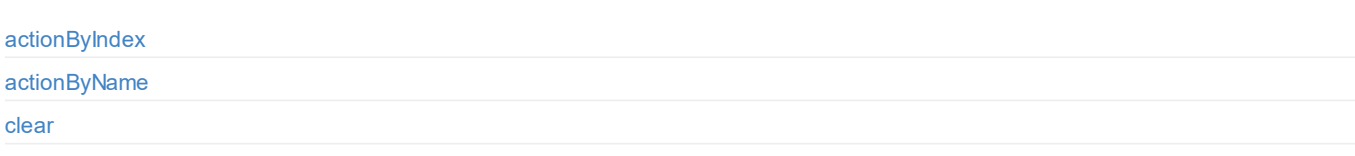

## **Scoreboard**

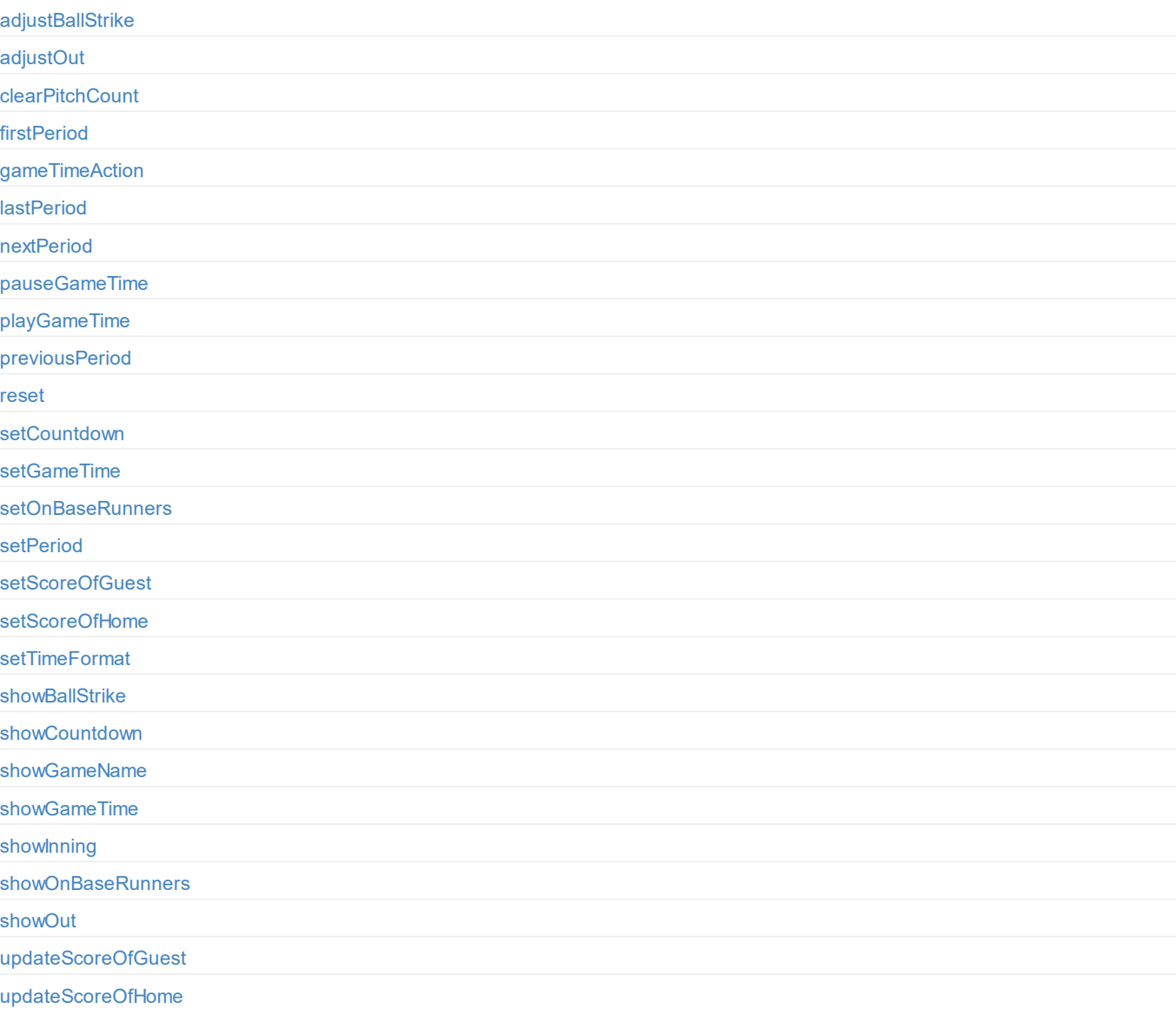

## **[Timer](#page-20-0)**

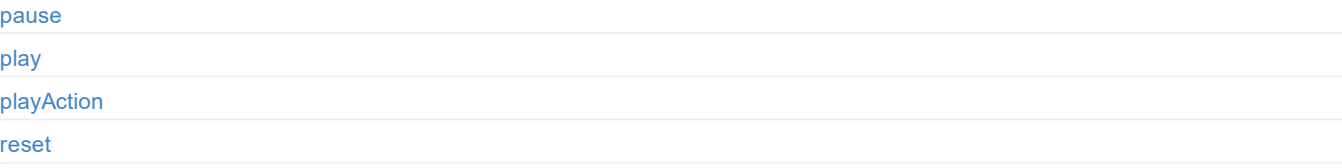

## **[St](#page-26-0)[opwat](#page-27-0)ch**

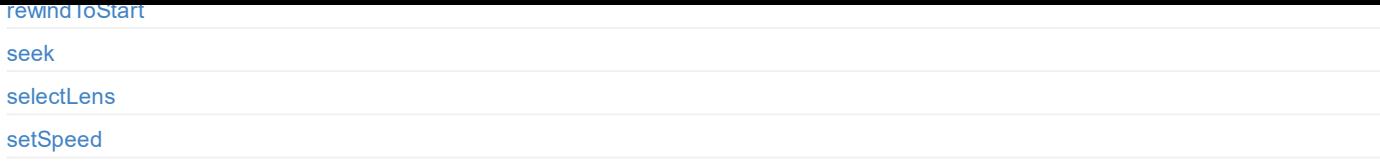

## **[PTZ](#page-47-0)**

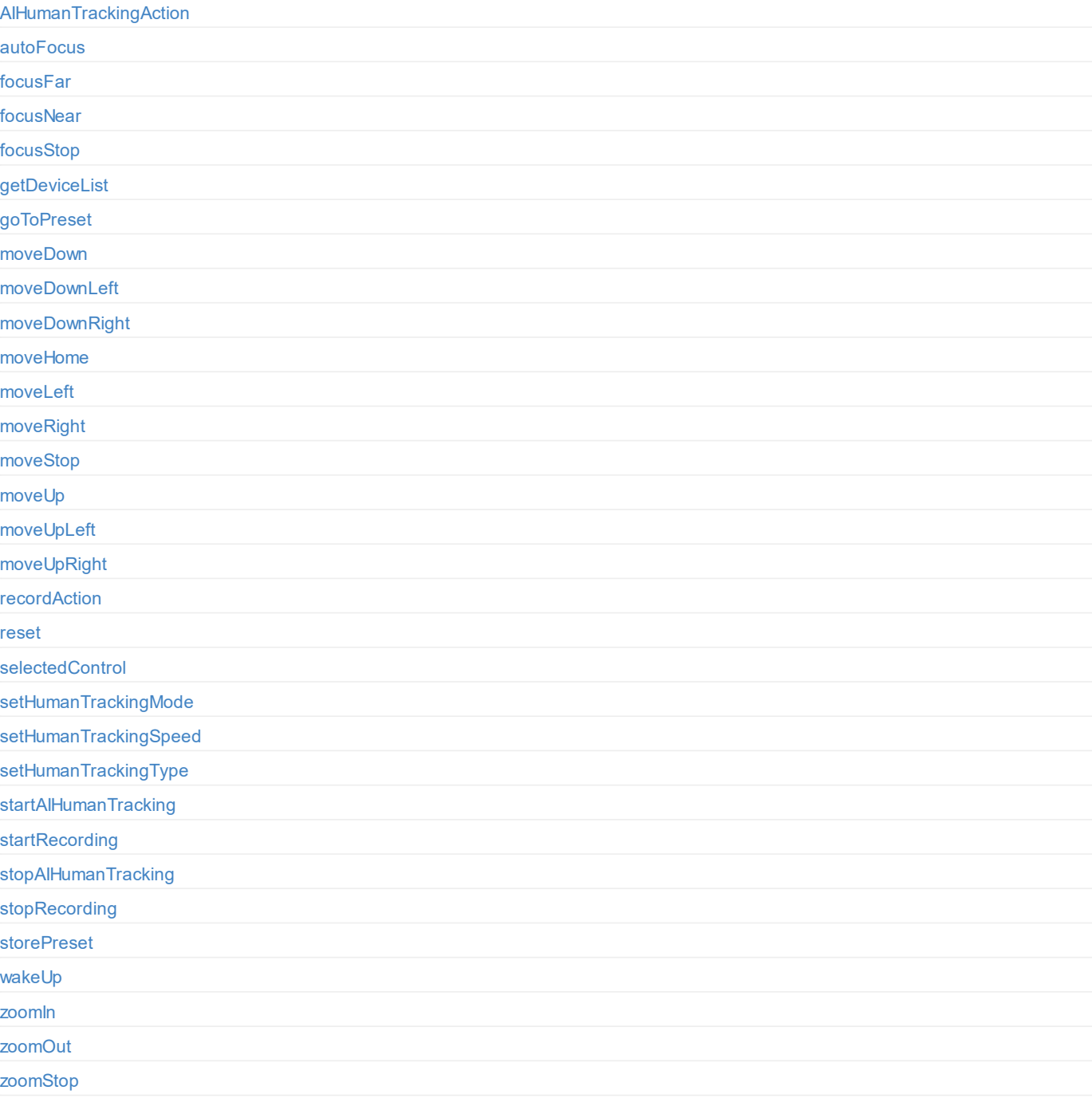

## **[Record](#page-77-0)**

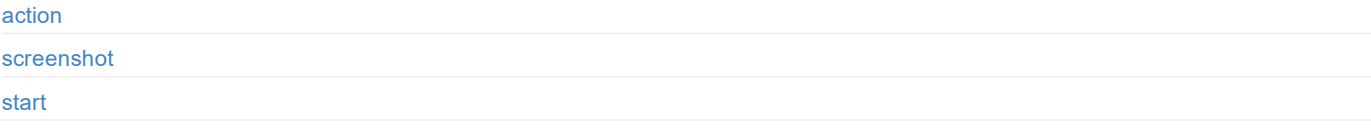

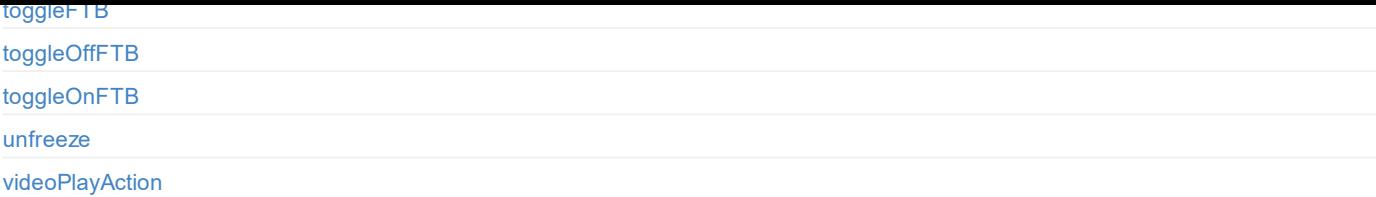

## **Show**

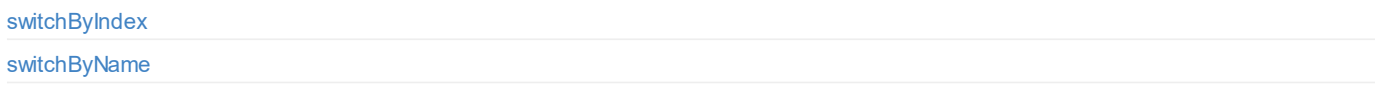

## **[Stream](#page-106-0)**

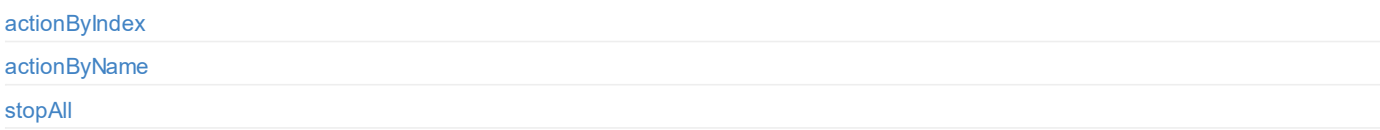

# **[Syst](#page-112-0)[em](#page-113-0)**

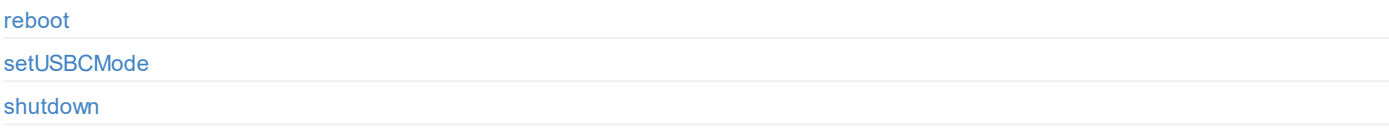

## **[Volume](#page-118-0)**

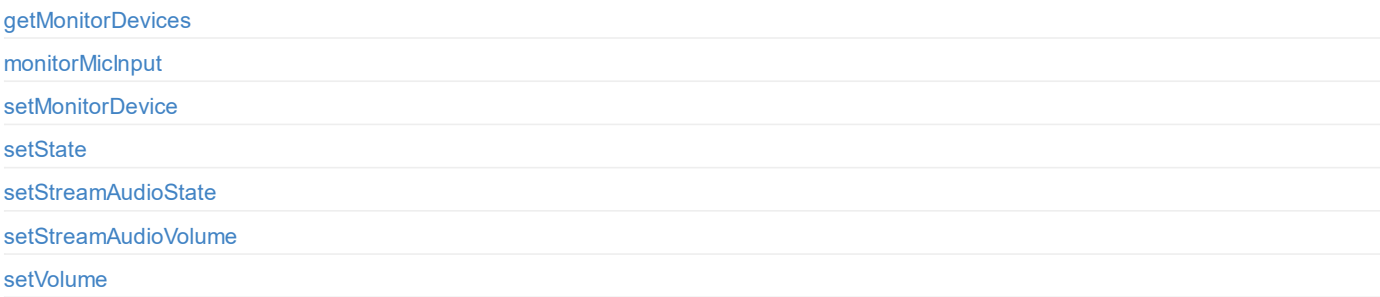

#### <span id="page-3-0"></span>**Introduction**

For Director Mini, we have rich APIs for developers to interact with the device such as switch scenes, apply GFX, play video and BGM, control audio and start/stop streaming and recording. These APIs are based on the Hyper Text Transfer Protocol (HTTP) and are lightweight and connectionless interfaces without response data. This document gives you a detailed understanding of each API's functions and request mode.

APIs in this document apply to Director Mini (Firmware version: 2.4).

© 2024 Nanjing Magewell Electronics Co., Ltd 4

## <span id="page-4-0"></span>**HTTP Status Code**

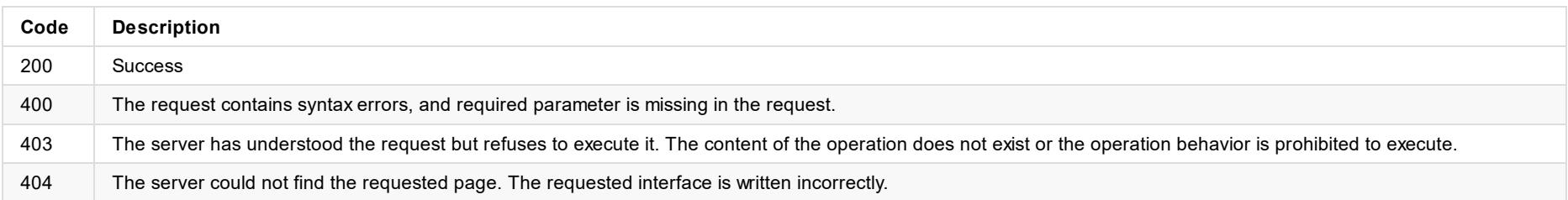

© 2024 Nanjing Magewell Electronics Co., Ltd 5

#### <span id="page-5-0"></span>**DEMO: Command Line**

In different operating systems, you can install the wget and curl tools, and then you can call the Director Mini API from the command line by wget or curl commands.

The cookie file in the following example is stored in a different location in different operating systems, so please modify it according to the actual situation.

#### **wget**

1. Switch scenes by index.

wget "http://10.10.3.21:8080/V1.0/scene/switchByIndex?index=0" -q -O -

2. Switch to the next scene.

wget "http://10.10.3.21:8080/V1.0/scene/next" -q -O -

#### **curl**

1. Switch scenes by index.

curl "http://10.10.3.21:8080/V1.0/scene/switchByIndex?index=0"

2. Switch to the next scene.

curl "http://10.10.3.21:8080/V1.0/scene/next"

© 2024 Nanjing Magewell Electronics Co., Ltd 6

HTTP Status Code
```
{
           "replayRecordId": 44,
           "totalSize": 8993489,
           "duration": 5000
      }
  ]
}
```
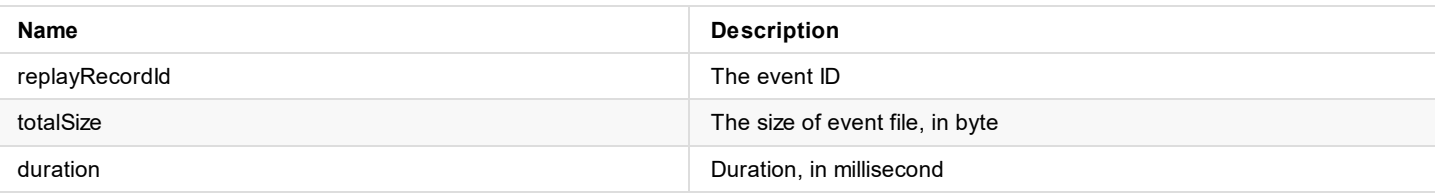

HTTP Status Code
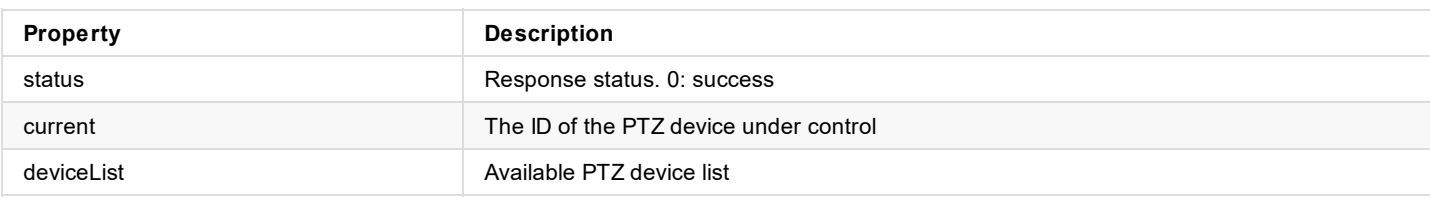

HTTP Status Code
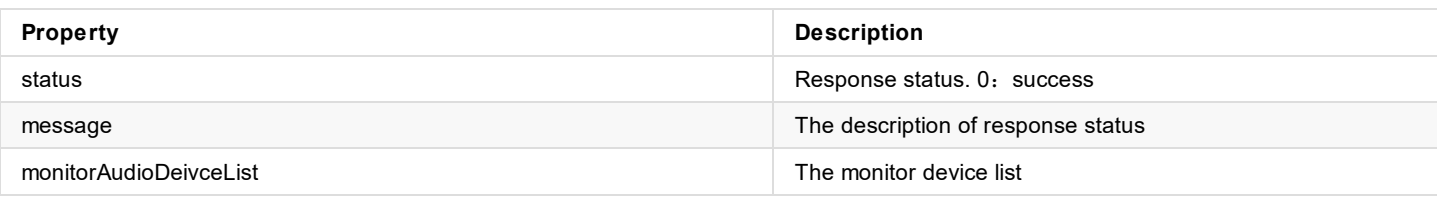

## **2. monitorAudioDeivceList [{...}]**

```
"monitorAudioDeivceList": [
   {
        "audioSourceId": 0,
        "cardNo": 0,
        "devNo": 0,
        "deviceType": 0,
        "direction": 0,
        "id": 0
   },
    {
       "audioSourceId": 1,
       "cardNo": 0,
        "devNo": 0,
        "deviceType": 0,
        "direction": 0,
        "id": 1
   }
]
```
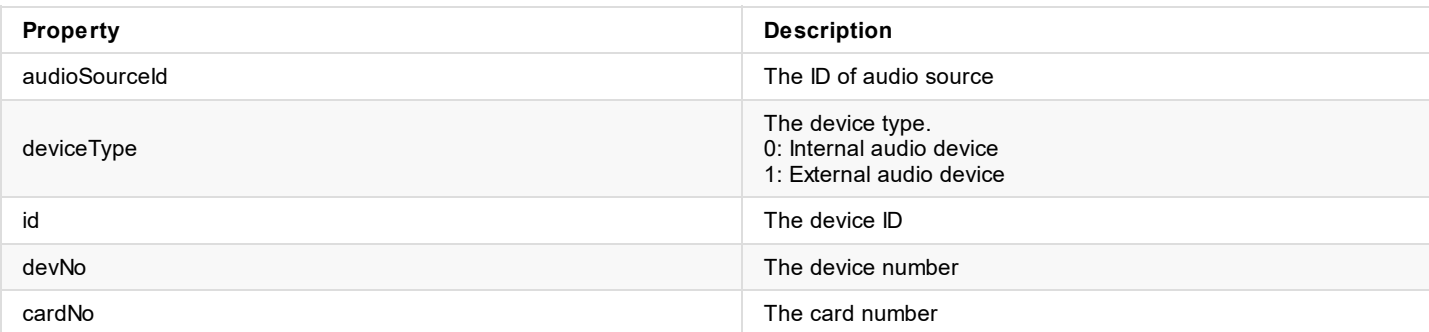

## **Response Body**

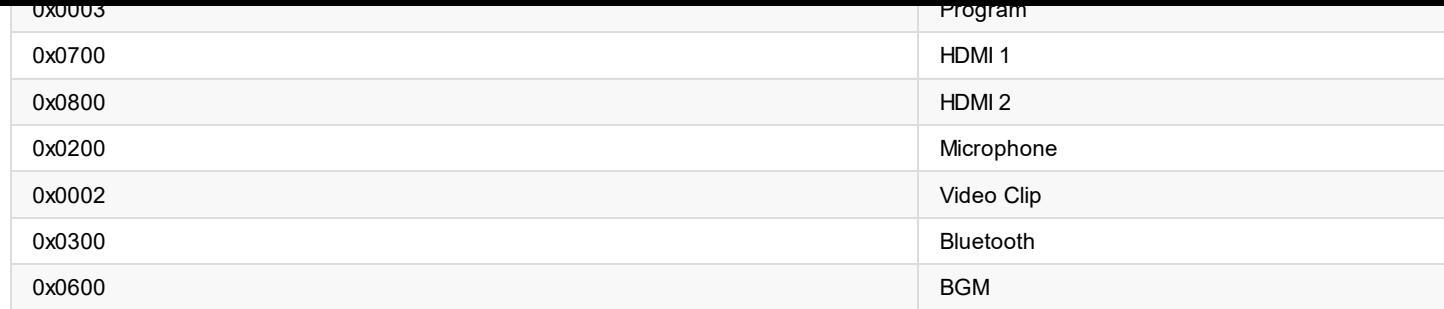

## **Response Body**

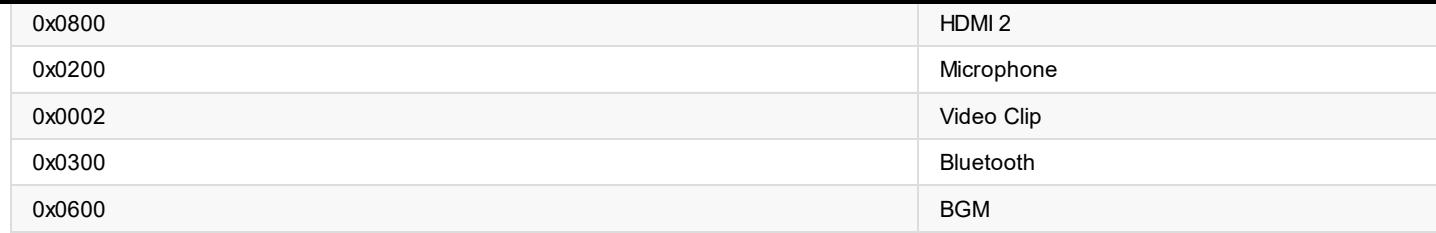

## **Response Body**